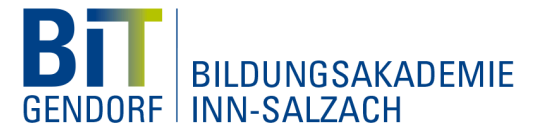

# **Microsoft Excel - Effizientes Arbeiten mit Pivot-Tabellen**

### **Vorwort**

Die Pivot-Funktion in Microsoft Excel ist ein mächtiges Instrument, Daten in einer Pivot-Tabelle in verschiedener Art darzustellen, ohne die ursprünglichen Daten bzw. die Ausgangstabelle verändern zu müssen. So können vor allem größere Datenmengen verdichtet, strukturiert und gegliedert werden, um übersichtliche Auswertungen zu erstellen.

## **Ziel**

Die Teilnehmer und Teilnehmerinnen können Pivot-Tabellen mit eigenen Daten erstellen und diese in Pivot-Charts aufbereiten.

## **Zielgruppe**

Alle, die Analysen, Berichte und Reports mit Pivot-Tabellen erstellen möchten.

### **Inhalte**

- Einstieg in das Arbeiten mit Pivot-Tabellen (Grundlagen, Regeln etc.)
- Möglichkeiten von Pivot-Tabellen und Pivot-Charts
- Typische Arbeiten mit Pivot-Tabellen (Tabellen erstellen, filtern, sortieren, aktualisieren, löschen etc., Berechnungen erstellen)
- Erstellen von Pivot-Tabellen auf Basis unterschiedlichen Datenquellen
- Erstellen von Pivot-Charts
- Formatierungen von Pivot-Tabellen und Pivot-Charts
- Das Add-In Power-Pivot für Excel (sofern entsprechende Vorkenntnisse/Interesse bei der Teilnehmergruppe vorhanden sind)

#### **Voraussetzungen**

Erweiterte Grundkenntnisse in Microsoft Excel

Kenntnisse im Umgang mit dem Windows-Betriebssystem

#### **Dauer**

1 Tag

Ausbildung • IT-Schule • IHK-Lehrgänge • Technikerschule • Seminare Bildungsakademie Inn-Salzach, Alte-Haupttor-Straße 2, D-84508 Burgkirchen a.d.Alz Tel.: +49 8679 7-3198, Fax: +49 8679 7-5097, bildung@bit-gendorf.de, www.bit-gendorf.de

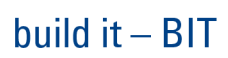